## **d o c . d r . A N D R E J T A R A N E N K O** RAČUNALNIŠKI PRAKTIKUM Kdo bo z vami? Predavatelj: • dr. Andrej Taranenko • andrej.taranenko@uni-mb.si • kabinet: 0/95 • govorilne ure: http://matematika-racunalnistvo.fnm.uni-mb.si/ Asistentka: • Mojca Bračič • ostale podrobnosti od nje  $\odot$

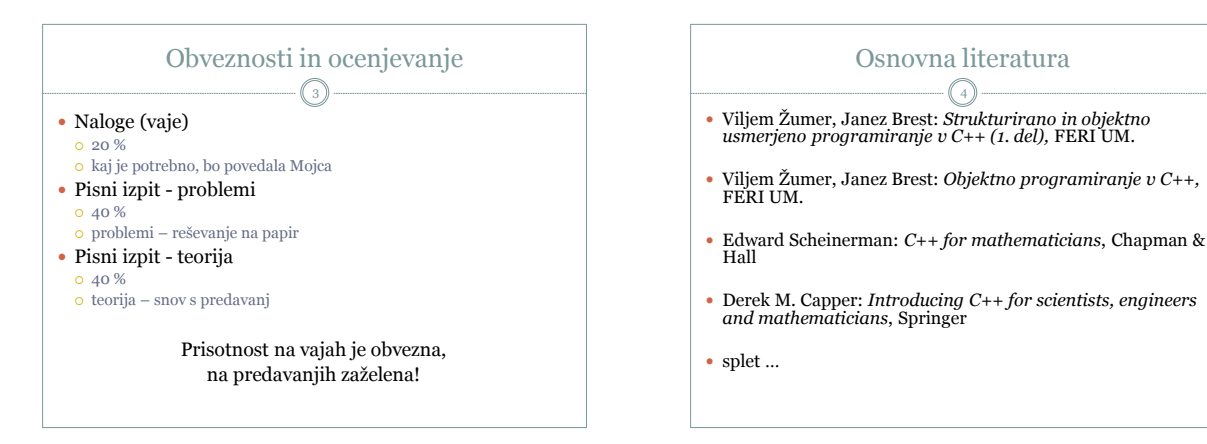

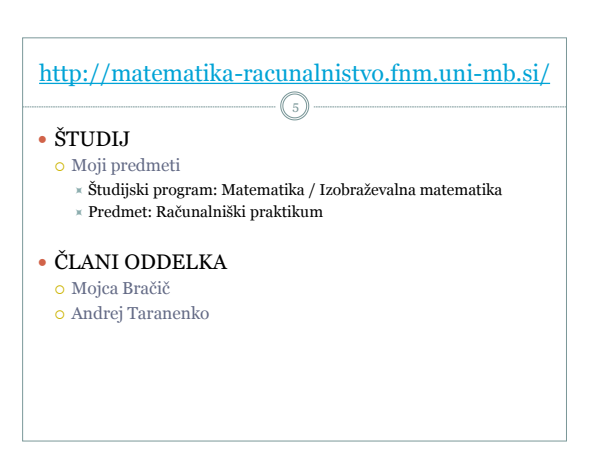

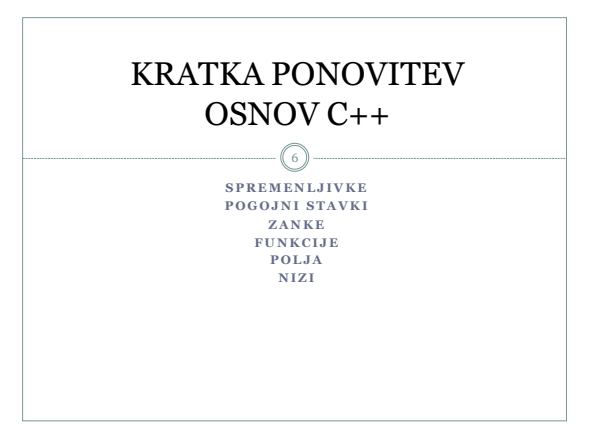

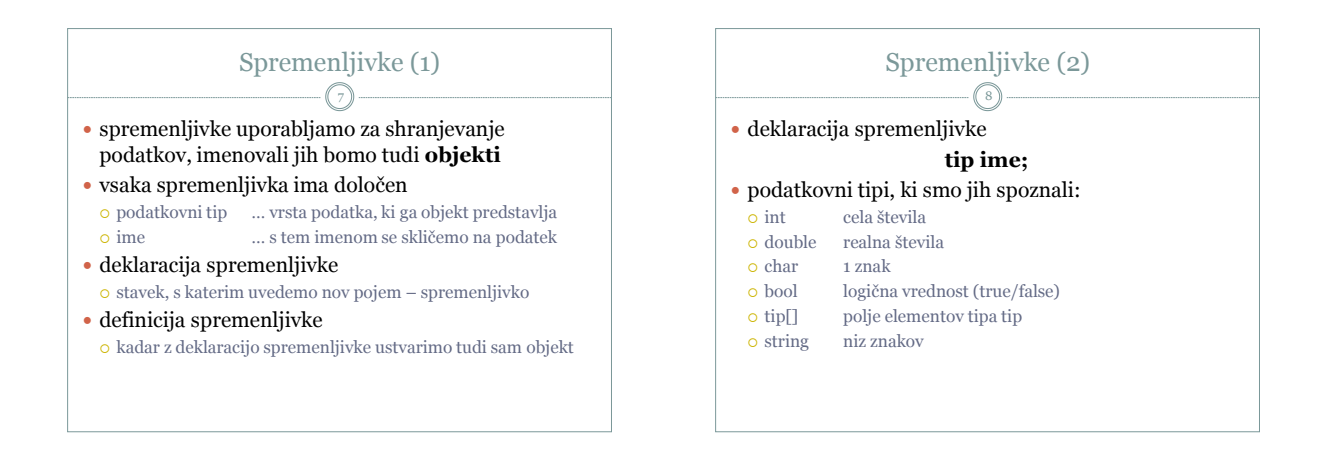

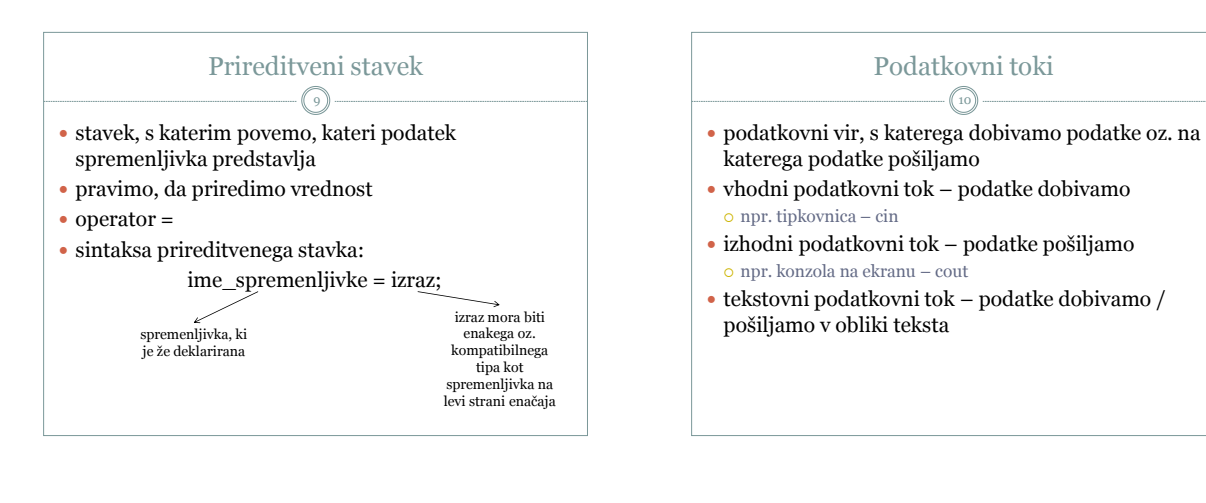

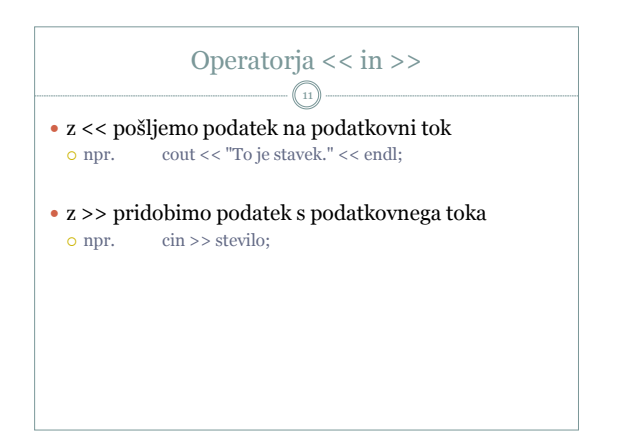

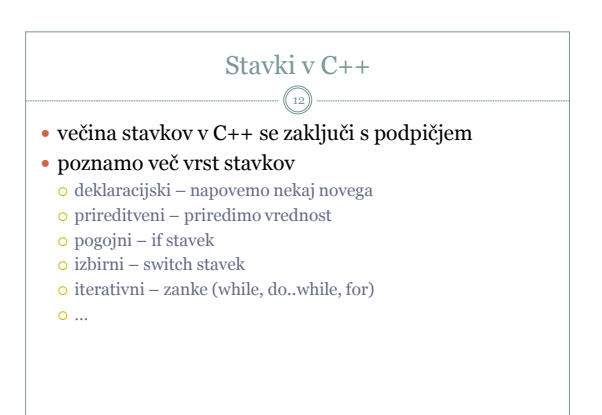

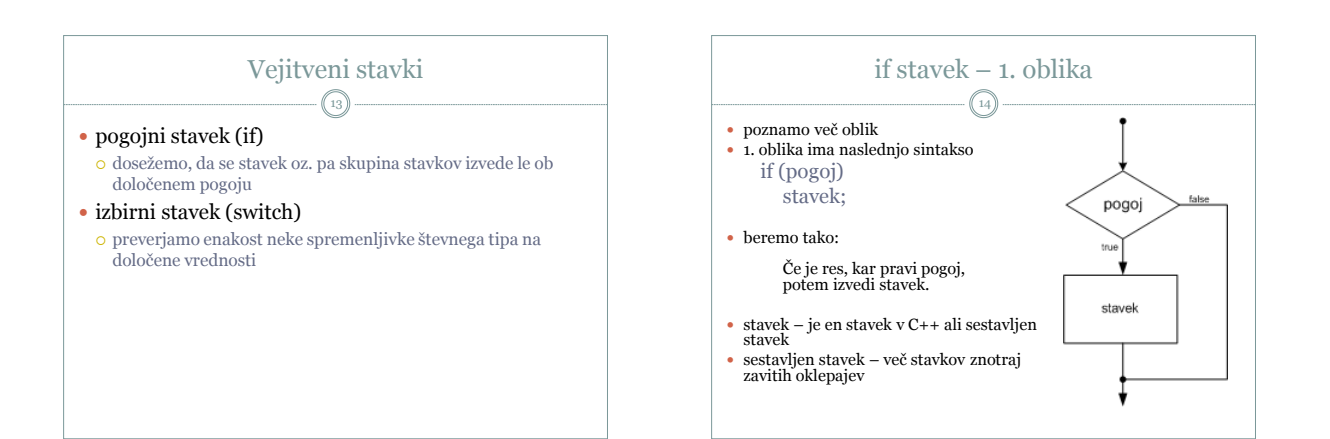

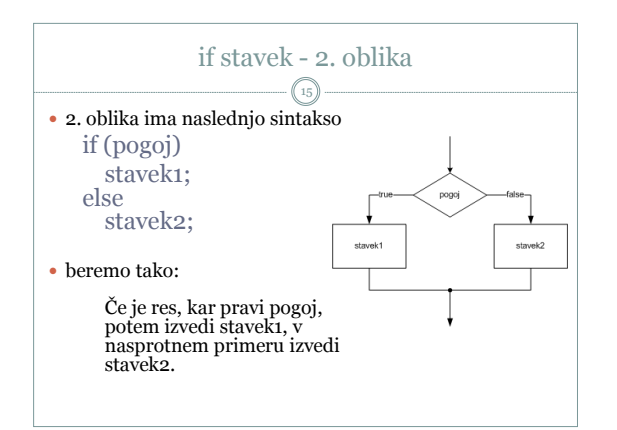

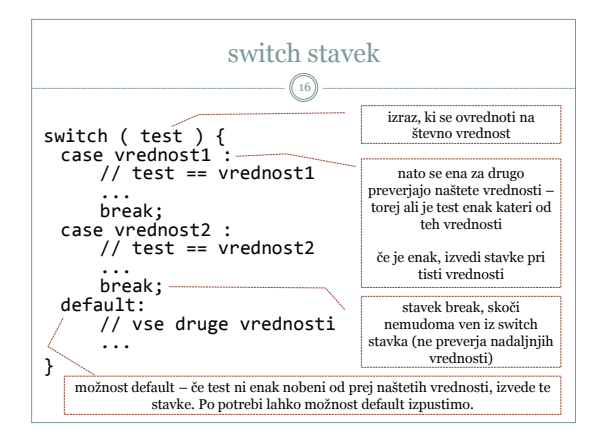

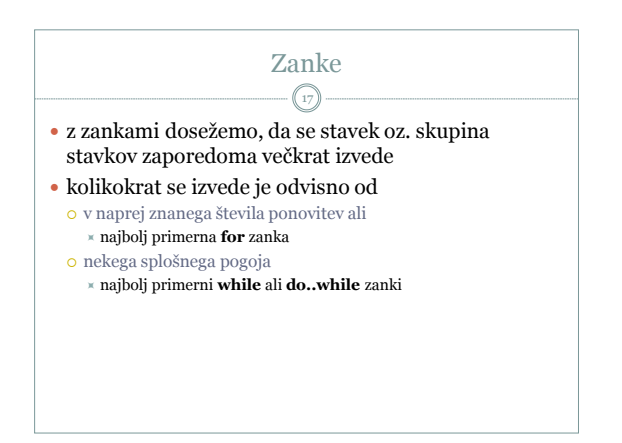

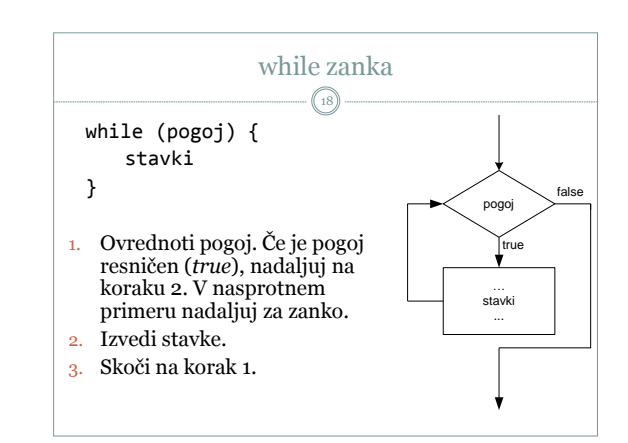

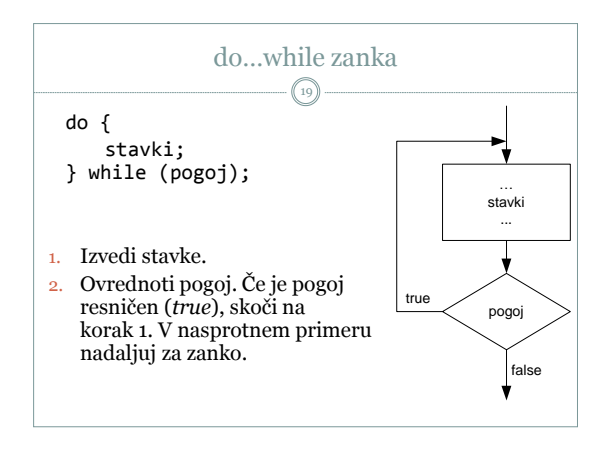

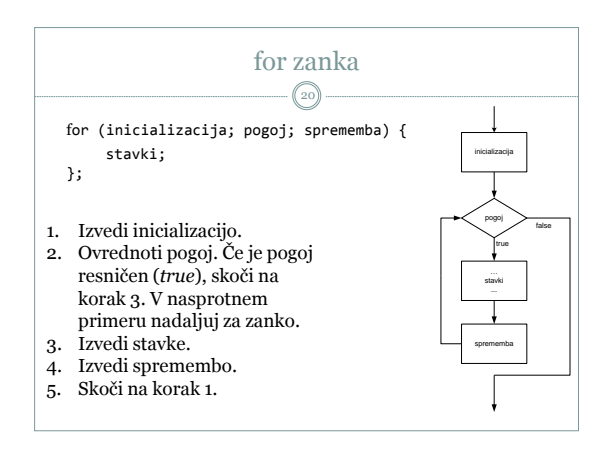

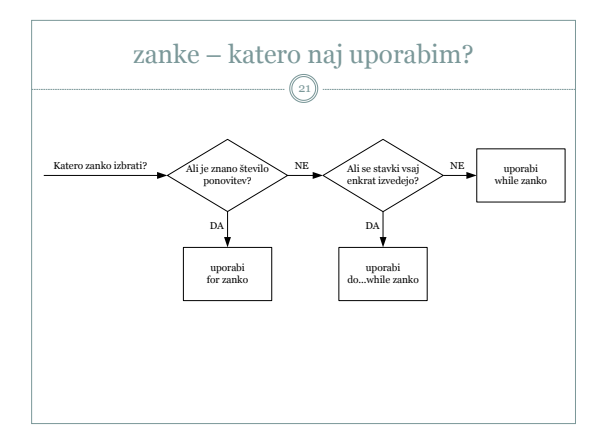

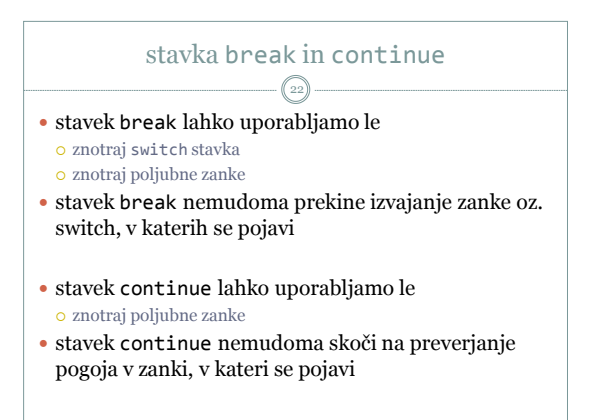

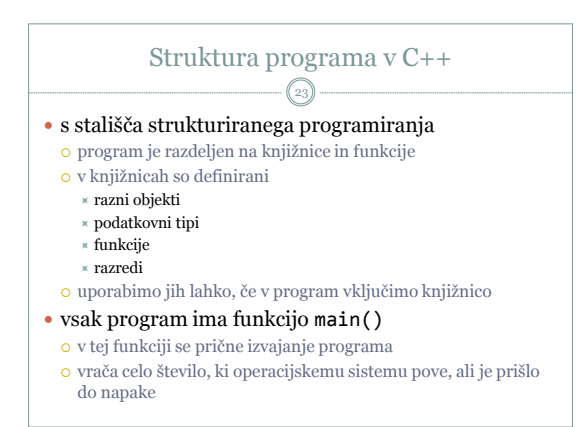

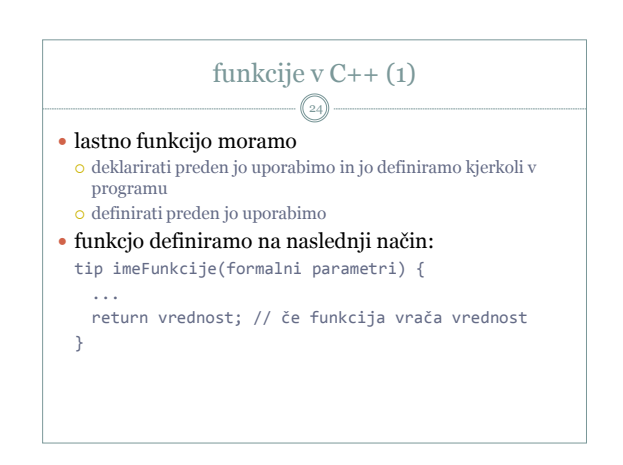

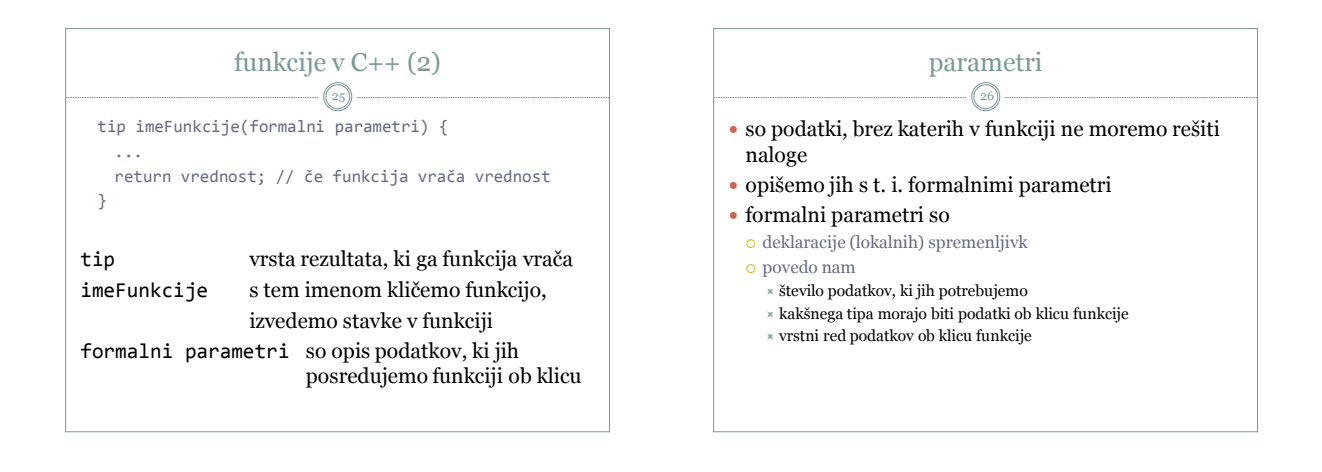

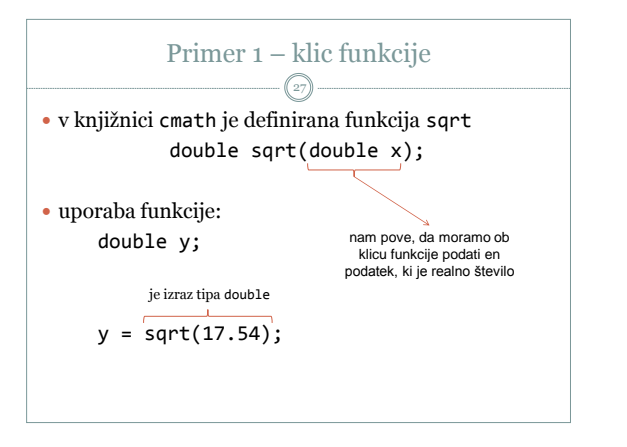

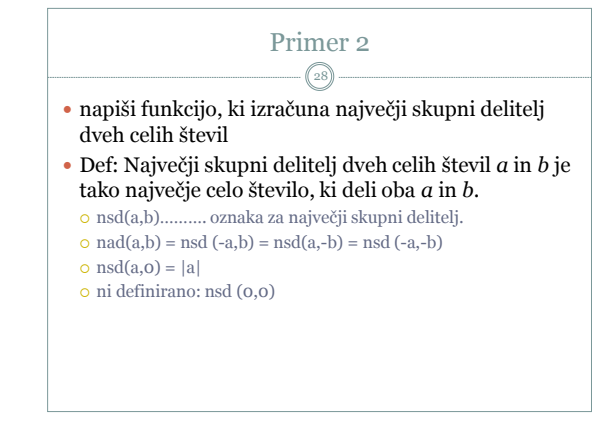

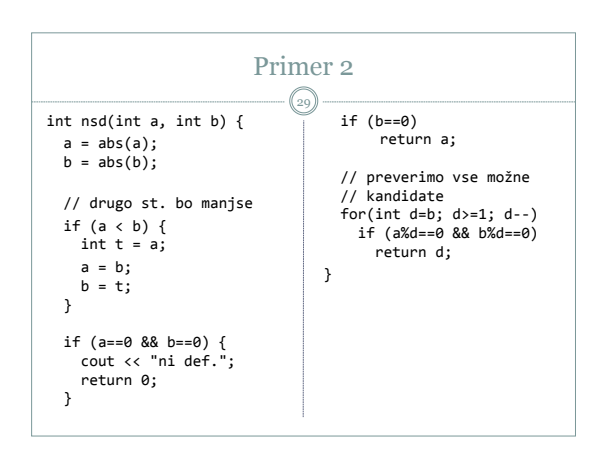

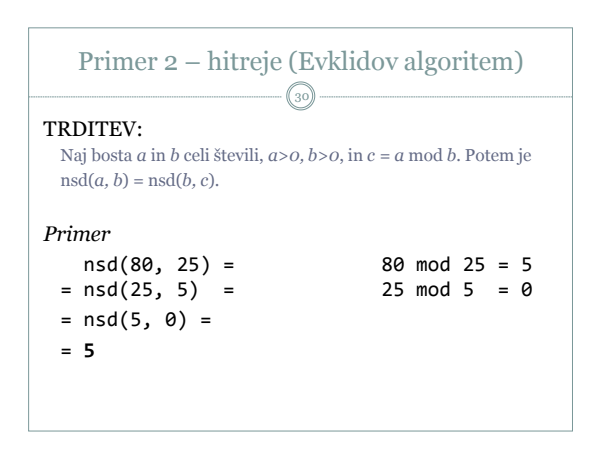

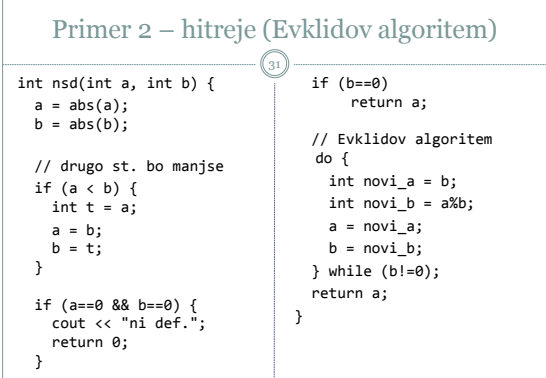

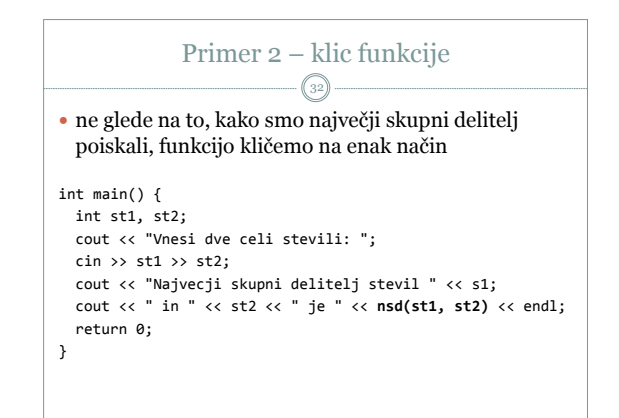

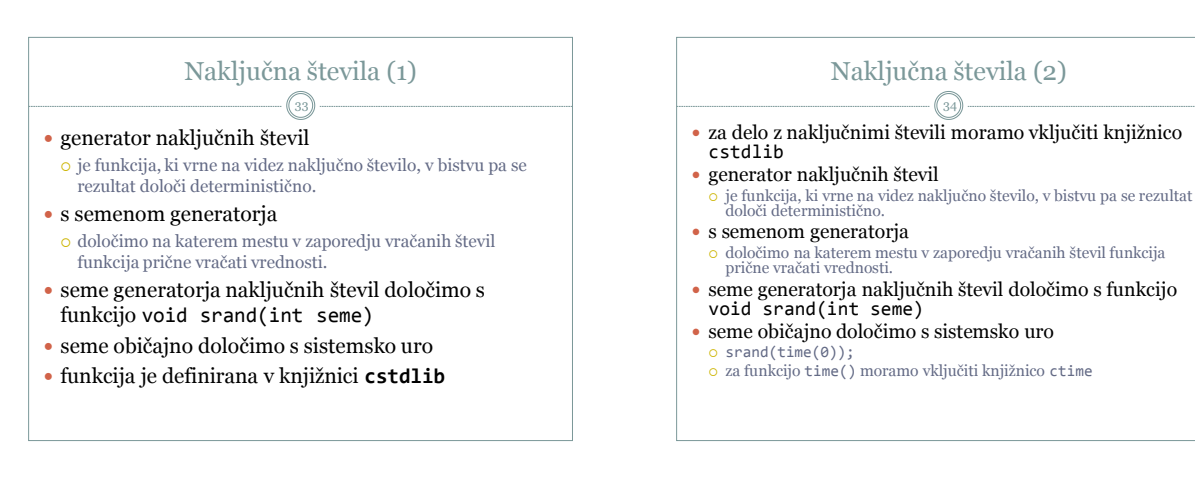

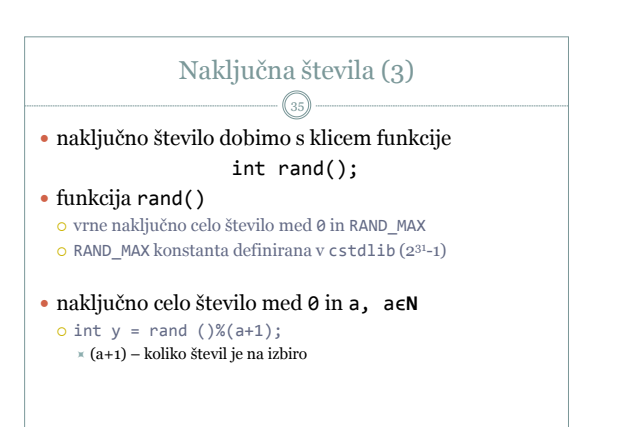

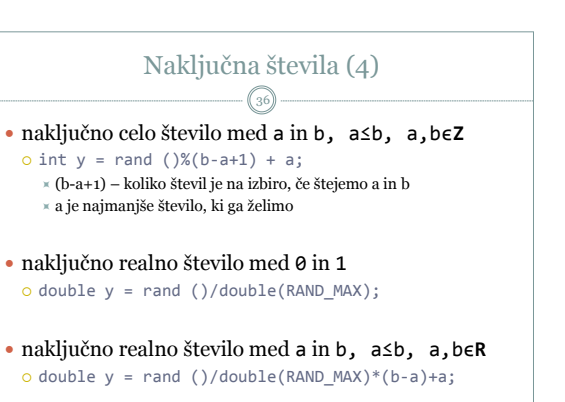

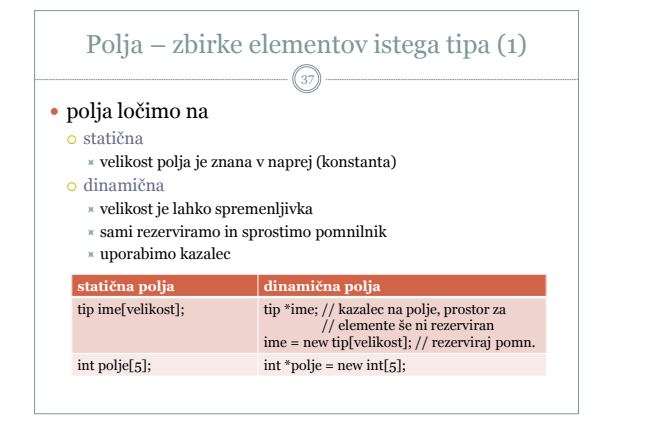

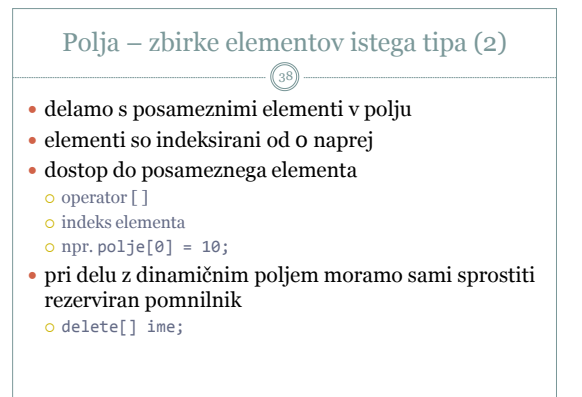

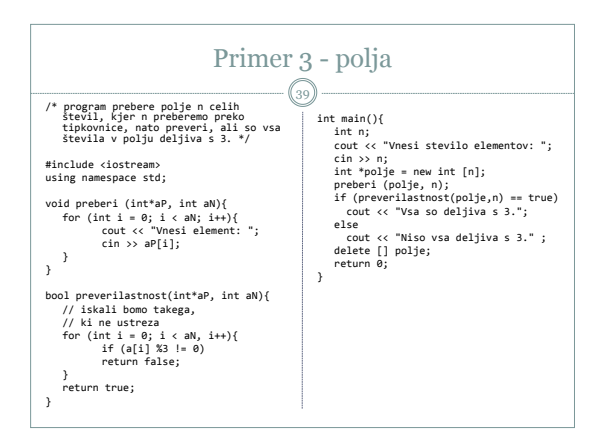

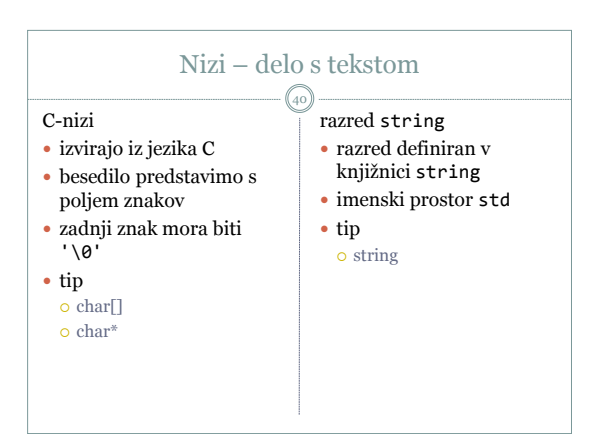

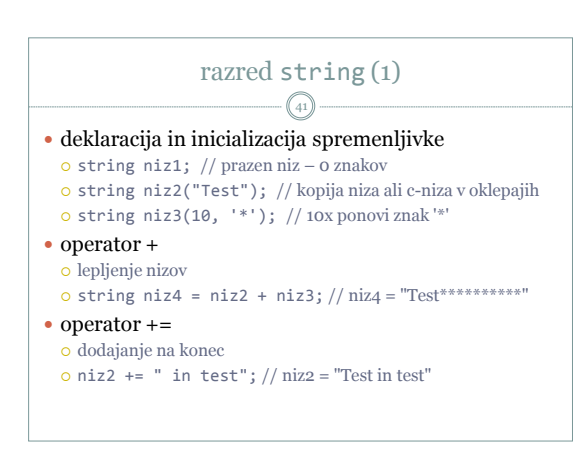

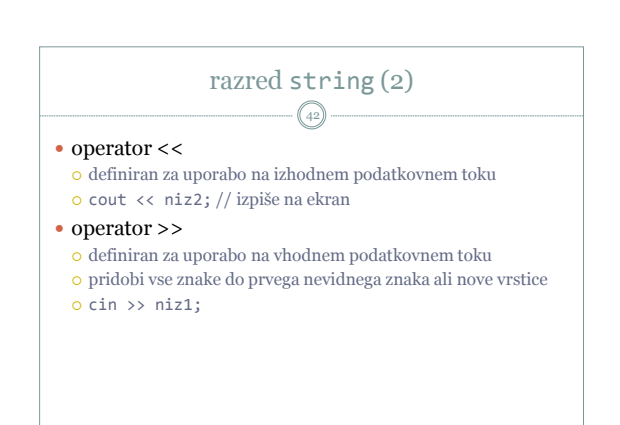

## razred string (3) 43

## branje z podatkovnega toka

- o funkcija getline()
	- \* definirana v knjižnici string
	- $\times$ je globalna funkcija, ne razredna
	- $\ast$ bere tudi nevidne znake
- dve različici uporabe funkcije getline()
	- o getline(vhodniPodatkovniTok, niz);
	- getline(vhodniPodatkovniTok, niz, ločilniZnak);

## razred string (4) 44

- razredne funkcije
- o kličemo jih drugače, kot "klasične" funkcije
- najprej povemo objekt, nad katerim kličemo funkcijo
- preko operatorja . (pika) dostopamo do razredne funkcije
- funkcija size()
	- $\bullet$ vrne dolžino niza število znakov v nizu o int  $x = niz3.size();$
- funkcija clear()
- odstrani vse znake v nizu
- o niz2.clear();
- razred string (5) 45 funkcija find(iskaniNiz) išče podniz v danem nizu o int  $x = niz3.find("ABC")$ ; vrne indeks, kjer se iskani niz prvič pojavi v nizu ali string::npos, če iskanega niza ne najde funkcija insert(i, podniz) v niz na indeks *i* vrine podani *podniz* spreminja obstoječi niz paziti moramo, da je indeks *i* ustrezen o niz2.insert(0, "ABC"); razred string (6) 46 funkcija erase(i, n) o iz danega niza izbriše znake indeks *i* je indeks prvega znaka, ki ga izbriše število *n* je skupno število znakov, ki jih brišemo paziti moramo, da je indeks *i* ustrezen niz3.erase(0, 10); funkcija substr(i, n) o vrne kopijo dela niza indeks *i* je indeks prvega znaka, ki ga kopira število *n* je skupno število znakov, ki jih kopiramo paziti moramo, da je indeks *i* ustrezen niz2.insert(0, "ABC");

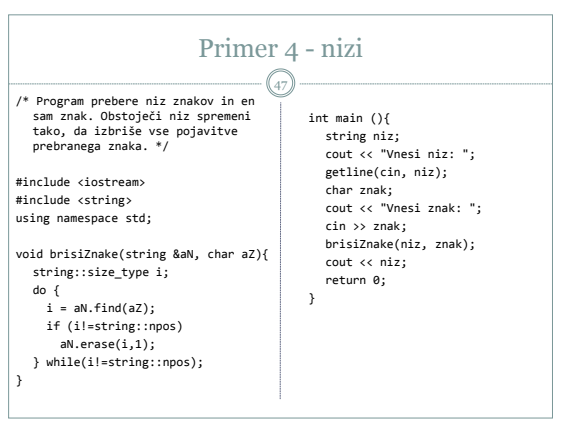